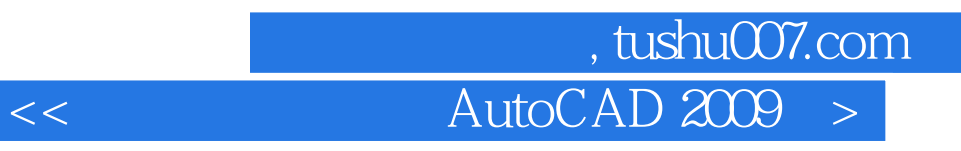

<< AutoCAD 2009 >>

- 13 ISBN 9787115214614
- 10 ISBN 7115214611

出版时间:2009-11

页数:358

PDF

更多资源请访问:http://www.tushu007.com

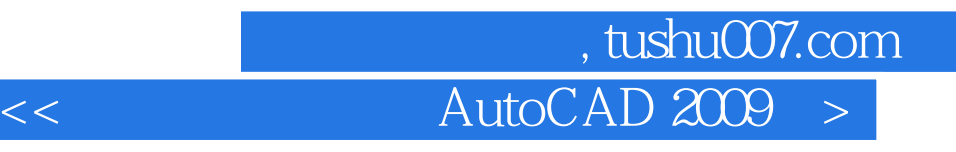

 $\mathsf{AutoCAD}$ 

AutoCAD AutoCAD

AutoCAD

 $\alpha$   $\beta$ 

 $11$  $1$  $\mathsf{AutoCAD}$  $2$ 

 $3$ 

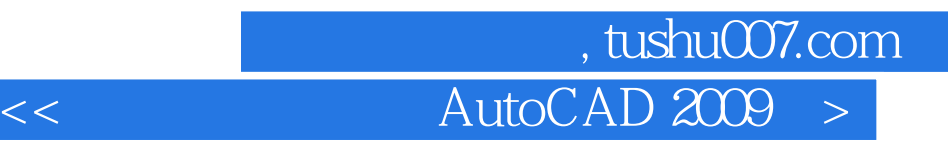

全书自始至终都渗透了"边用边学、实例导学"的思想模式,读者可以在"用"中"学",在"学"

AutoCAD

 $\mathfrak{m}$  and  $\mathfrak{m}$ 

AutoCAD

11 AutoCAD

## 第一图书网, tushu007.com

## $<<$  AutoCAD  $200$   $>$

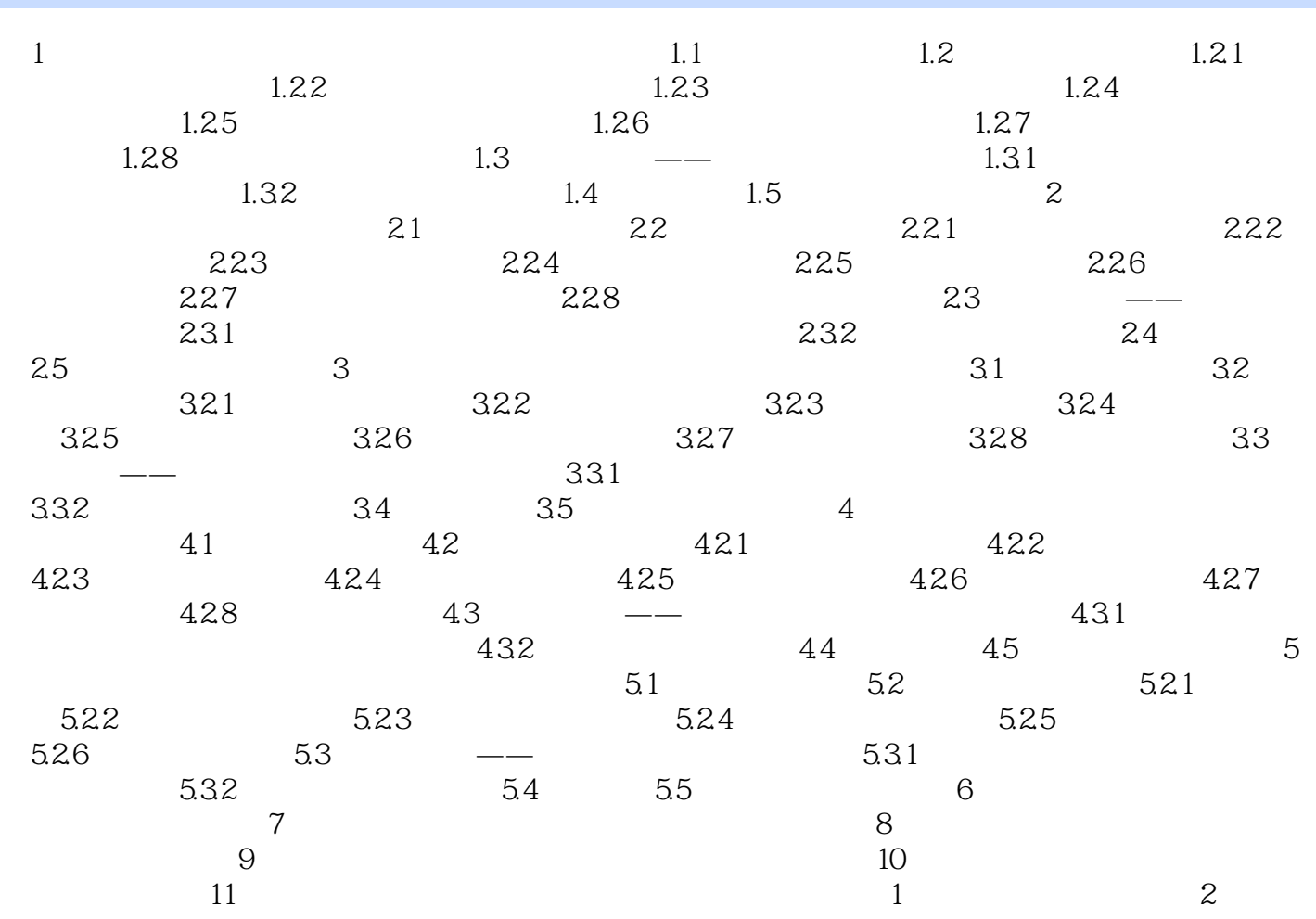

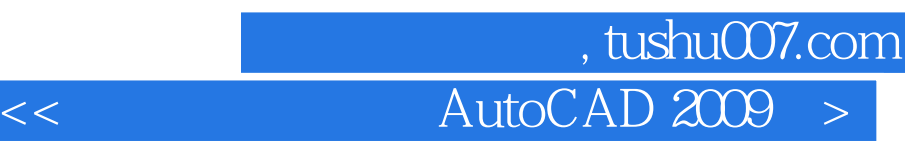

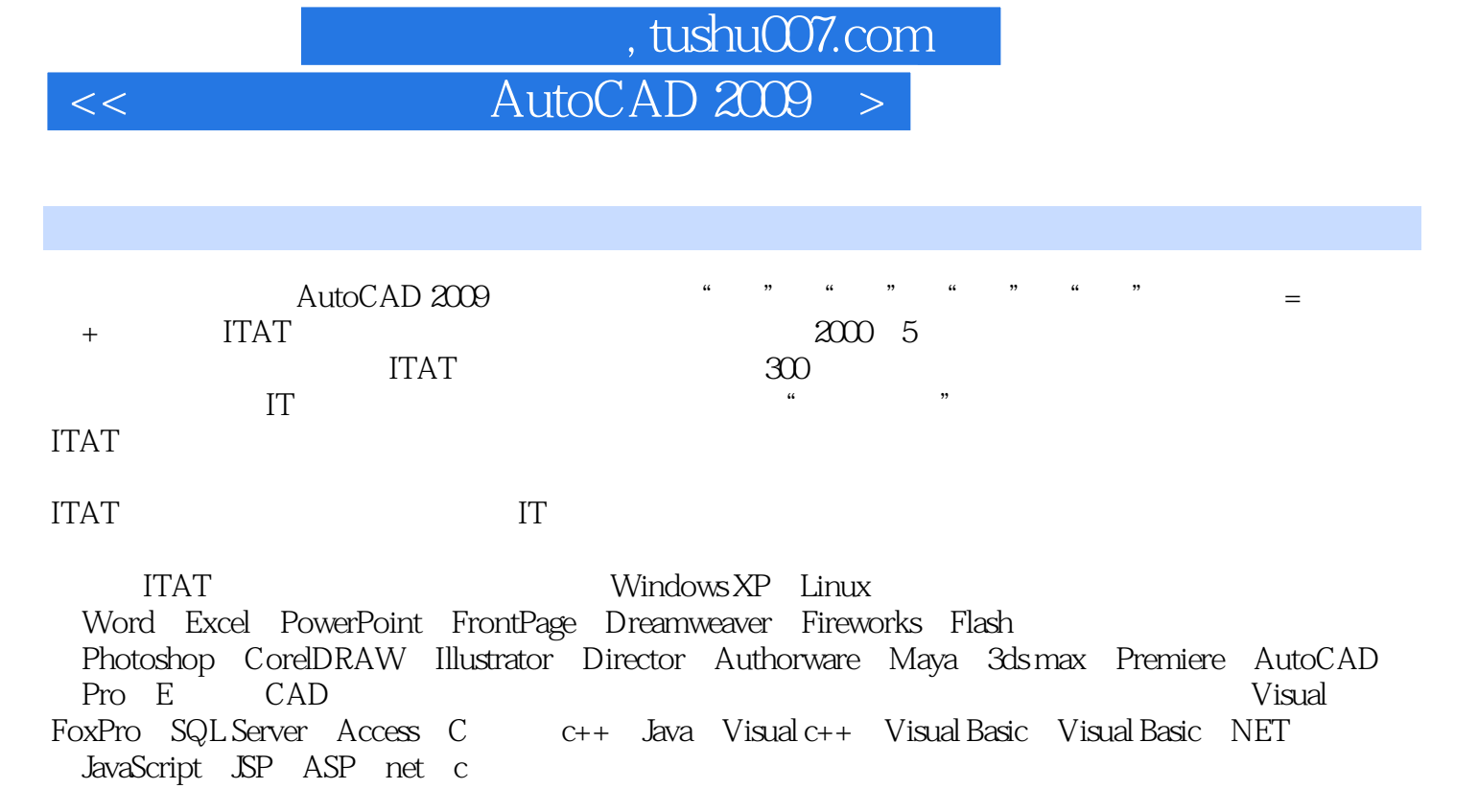

ITAT http://www.itatedu.com

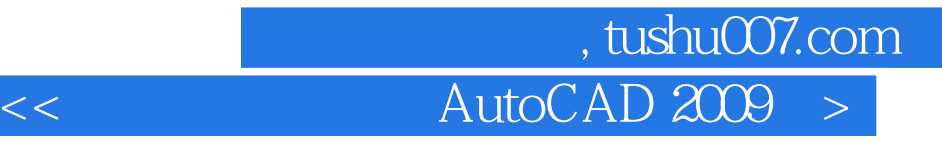

本站所提供下载的PDF图书仅提供预览和简介,请支持正版图书。

更多资源请访问:http://www.tushu007.com